## **Министерство сельского хозяйства Российской Федерации**

**Федеральное государственное бюджетное образовательное учреждение высшего образования** 

## **«ВОРОНЕЖСКИЙ ГОСУДАРСТВЕННЫЙ АГРАРНЫЙ УНИВЕРСИТЕТ ИМЕНИ ИМПЕРАТОРА ПЕТРА I»**

 $90C$ УТВЕРЖДАЮ Декан агроинженерного факультета Оробинский В.И. гроин хенерный  $\frac{1}{2}$  2021 г

Ellyton

# **РАБОЧАЯ ПРОГРАММА ПО ДИСЦИПЛИНЕ ФТД.01 Основы электроэнергетики**

Направление подготовки 35.03.06 «Агроинженерия»

Направленность (профиль) «Эксплуатация, техническое обслуживание и ремонт электроустановок»

Квалификация выпускника - бакалавр

Факультет - агроинженерный

Кафедра электротехники и автоматики

Разработчик(и) рабочей программы:

доцент, к.т.н., доцент Извеков Е.А.

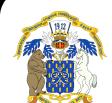

ЭЛЕКТРОННОЙ ПОДПИСЬЮ

ДОКУМЕНТ ПОДПИСАН<br>ЭЛЕКТРОННОЙ ПОДПИСЬЮ<br><sup>009DC7B5B98BCBFB48AE0288B7F4173114</sub><br><sup>06</sup>алов Александр Владимирович<br>1: с 09.02.2023 до 04.05.2024<br>ВОРОНЕЖ — 2021 г.</sup> Сертификат: 009DC7B5B98BCBFB48AE0288B7F4173114 Владелец: Агибалов Александр Владимирович Действителен: с 09.02.2023 до 04.05.2024

Рабочая программа разработана в соответствии с Федеральным государственным образовательным стандартом высшего образования по направлению подготовки 35.03.06 Агроинженерия, утвержденным приказом Министра образования и науки Российской Федерации от 23 августа 2017 года № 813.

Рабочая программа утверждена на заседании кафедры электротехники и автоматики (протокол № 12 от 23 июня 2021г.)

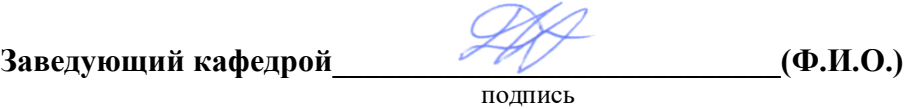

Рабочая программа рекомендована к использованию в учебном процессе методической комиссией агроинженерного факультета (протокол №10 от 24 июня 2021 г.).

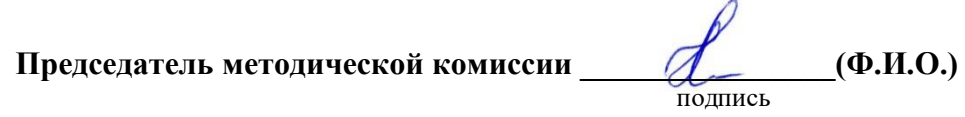

**Рецензент рабочей программы:** начальник диспетчерской службы ЦУС (Центр управления сетями) Золотарёв Сергей Васильевич**.**

#### **1. Общая характеристика дисциплины**

#### **1.1. Цель дисциплины**

Цель изучения дисциплины – формирование у обучающихся знаний об электроэнергетических системах и электроэнергетическом оборудовании, используемом для получения, передачи и преобразования энергии.

#### **1.2. Задачи дисциплины**

Задачи дисциплины – формирование знаний: по истории создания и основными тенденциями развития мировой и российской электроэнергетики; об основных способах преобразования энергии, технологии производства электроэнергии на тепловых, атомных и гидравлических электростанциях, а также с использованием нетрадиционных и возобновляемых источников энергии; по принципам построения, конструктивному исполнению и устройству линий электропередач и электроэнергетического оборудования электрических сетей и систем.

#### **1.3. Предмет дисциплины**

Предмет дисциплины – физические процессы, протекающие в устройствах генерации, передачи и преобразования электроэнергии; конструкции, устройство, специфика работы и эксплуатации генераторов электростанций, линий электропередачи и устройств преобразования электрической энергии.

#### **1.4. Место дисциплины в образовательной программе**

Место дисциплины в структуре образовательной программы – ФТД.01.

Данная дисциплина относится к факультативным дисциплинам образовательной программы по направлению 35.03.06 «Агроинженерия».

#### **1.5. Взаимосвязь с другими дисциплинами**

Дисциплина ФТД.01 Основы электроэнергетики имеет взаимосвязь с дисциплиной Б1.О.37 Системы электроснабжения.

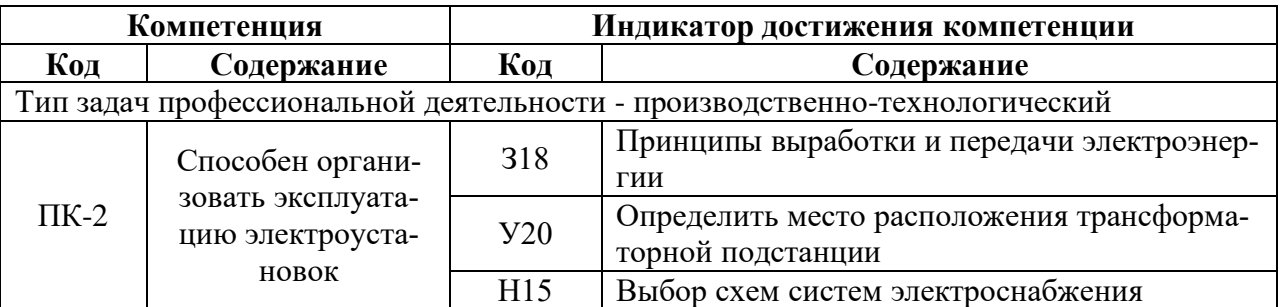

#### **2. Планируемые результаты обучения по дисциплине**

## **3. Объём дисциплины и виды работ**

#### **3.1. Очная форма обучения**

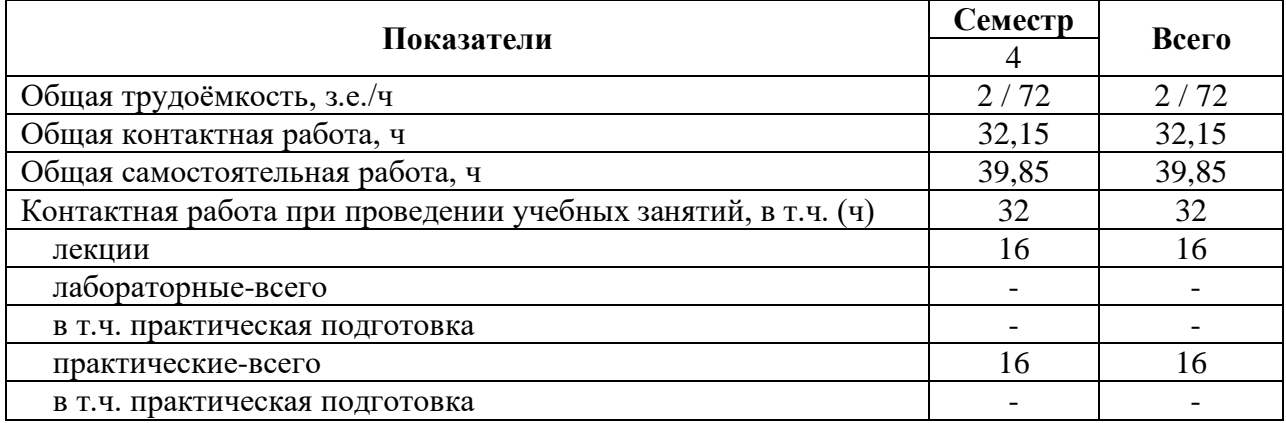

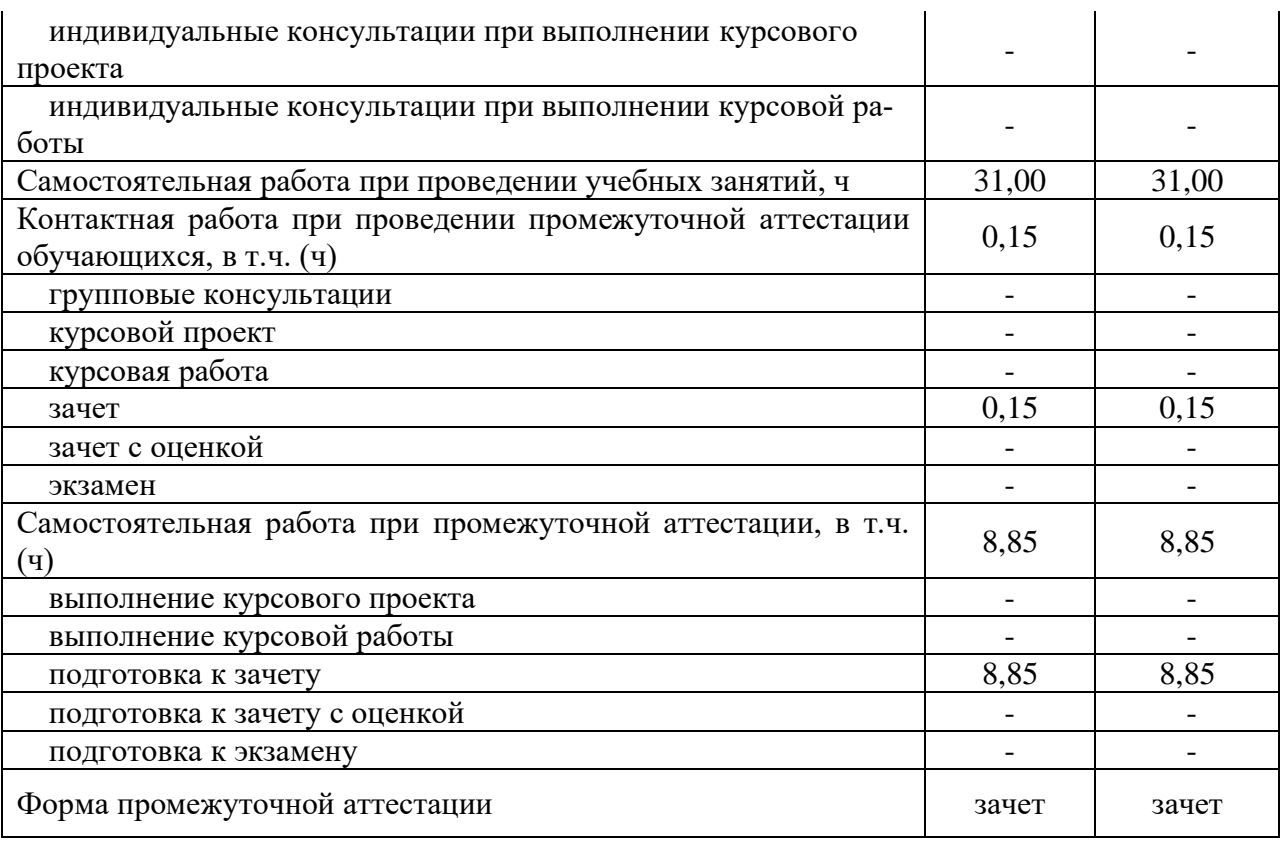

## **3.2. Заочная форма обучения**

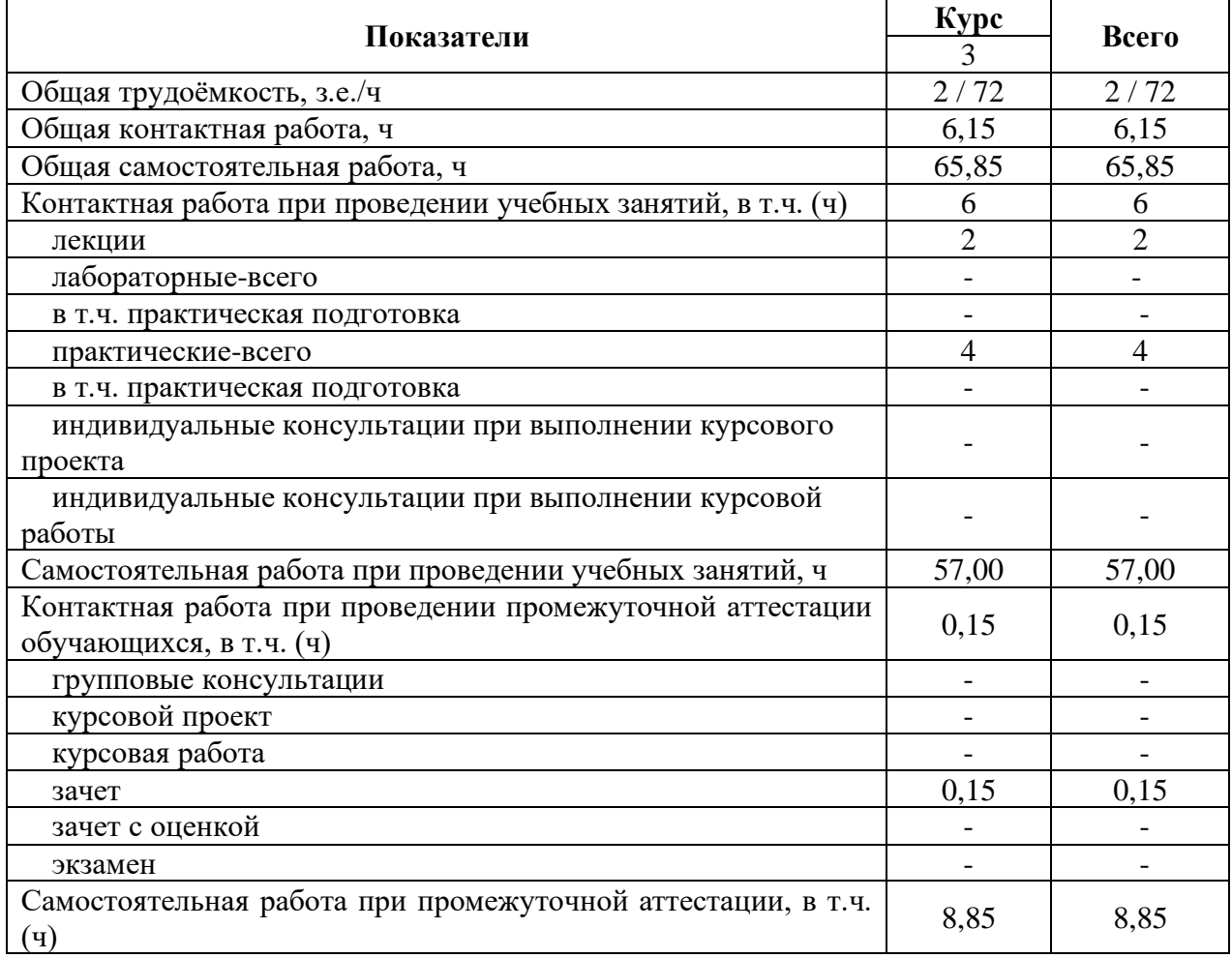

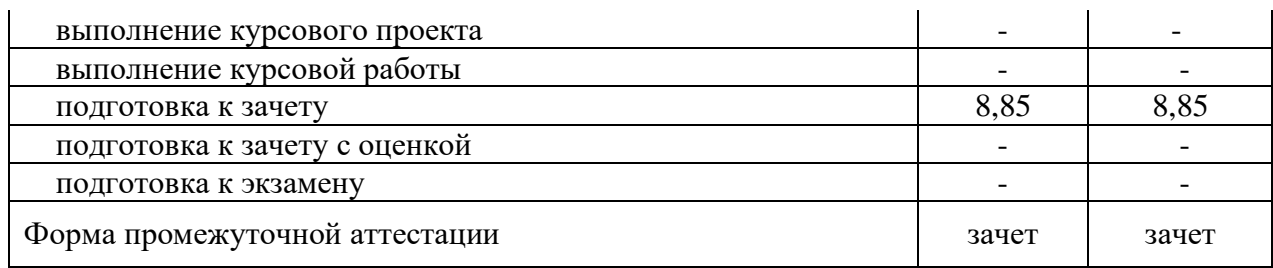

## **4. Содержание дисциплины**

#### **4.1. Содержание дисциплины в разрезе разделов и подразделов**

Раздел 1. Общая характеристика электроэнергетических систем.

Развитие элекроэнергетики России и мировой энергетики. Запасы и ресурсы источников энергии. Динамика потребления энергоресурсов и развитие энергетического хозяйства, экологические проблемы энергетики. Традиционные типы электрических станций тепловые, гидравлические, атомные. Место нетрадиционных источников в удовлетворении энергетических потребностей человека. Солнечные электростанции. Ветроэнергетические установки. Геотермальная энергия. Малая гидроэнергетика. Вторичные энергоресурсы. Объединение электростанций в энергосистемы. Структура энергосистем. Повышающие и понижающие трансформаторные подстанции. Номинальные напряжения электрических сетей. Системообразующие и распределительные сети. Особенности электроснабжения сельского хозяйства, перспективы его развития. Основные требования к системам электроснабжения - экономичность, качество электрической энергии, надежность электроснабжения потребителей.

Раздел 2. Расчет электрических сетей.

Классификация электрических сетей. Задачи расчета электрических сетей. Представление нагрузки и источников при расчете сетей. Потери мощности и энергии в линиях и трансформаторах. Падение и потеря напряжения в трехфазных линиях переменного тока. Расчет электрической сети магистрального типа. Коэффициент мощности. Влияние коэффициента мощности нагрузки на потери мощности и энергии, на уровни напряжения. Компенсация реактивной мощности. Типовые схемы развития электрической сети. Выбор варианта развития сети с учетом надежности.

Раздел 3. Схемы и оборудование трансформаторных подстанций.

Понятие центра нагрузи и выбор места установки подстанций. Выбор количества трансформаторов на подстанции с учётом требований надёжности. Выбор мощности трансформаторов на подстанциях. Обоснование режима работы трансформаторов на подстанциях. Влияние перегрузки трансформатора на режим его работы.

#### **4.2. Распределение контактной и самостоятельной работы при подготовке к занятиям по подразделам**

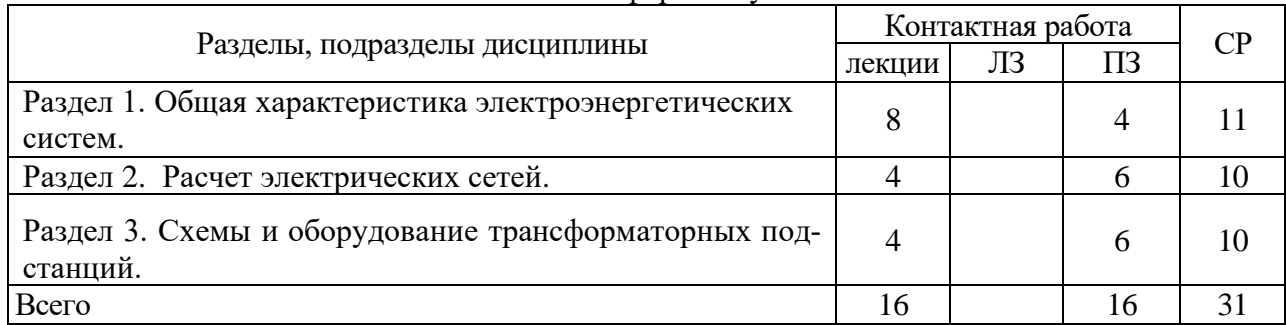

4.2.1. Очная форма обучения

| Разделы, подразделы дисциплины                                   | Контактная работа |    |    | CР |
|------------------------------------------------------------------|-------------------|----|----|----|
|                                                                  | лекции            | ЛЗ | ПЗ |    |
| Раздел 1. Общая характеристика электроэнергетических             |                   |    |    | 20 |
| систем.                                                          |                   |    |    |    |
| Раздел 2. Расчет электрических сетей.                            | 0,5               |    |    | 20 |
| Раздел 3. Схемы и оборудование трансформаторных под-<br>станций. | 0,5               |    |    | 17 |
| Всего                                                            |                   |    |    |    |

4.2.2. Заочная форма обучения

## **4.3. Перечень тем и учебно-методического обеспечения для самостоятельной работы обучающихся**

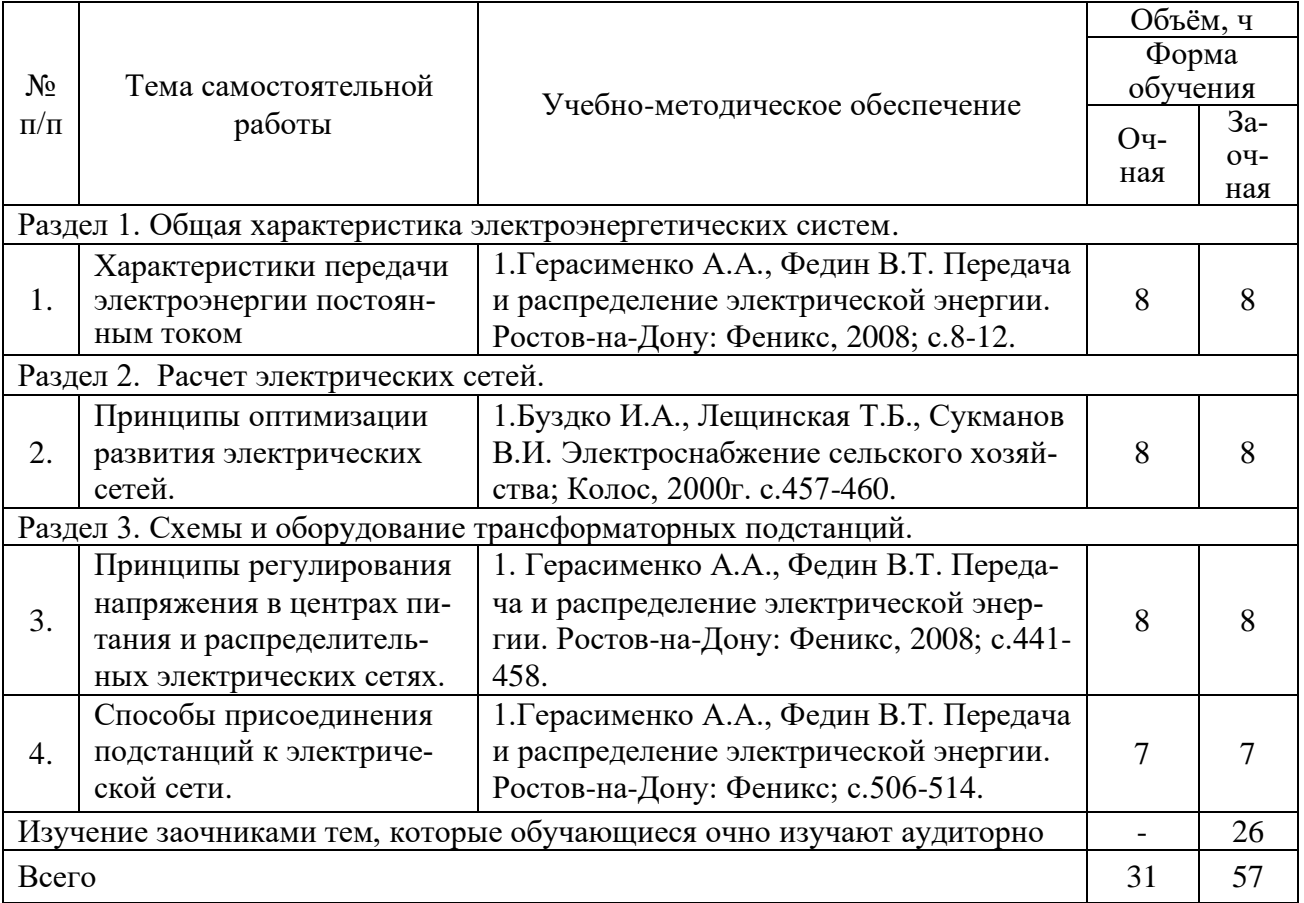

# **5. Фонд оценочных средств для проведения промежуточной аттестации и текущего контроля**

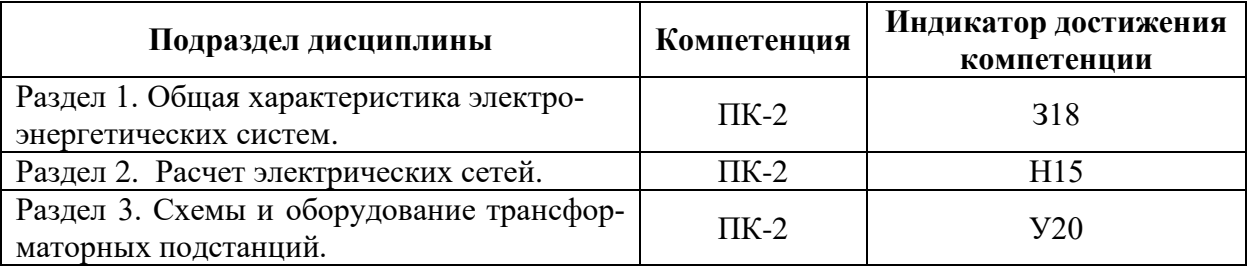

## **5.1. Этапы формирования компетенций**

#### **5.2. Шкалы и критерии оценивания достижения компетенций**

## **5.2.1. Шкалы оценивания достижения компетенций**

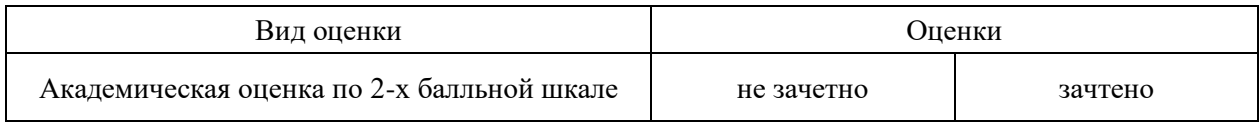

## **5.2.2. Критерии оценивания достижения компетенций**

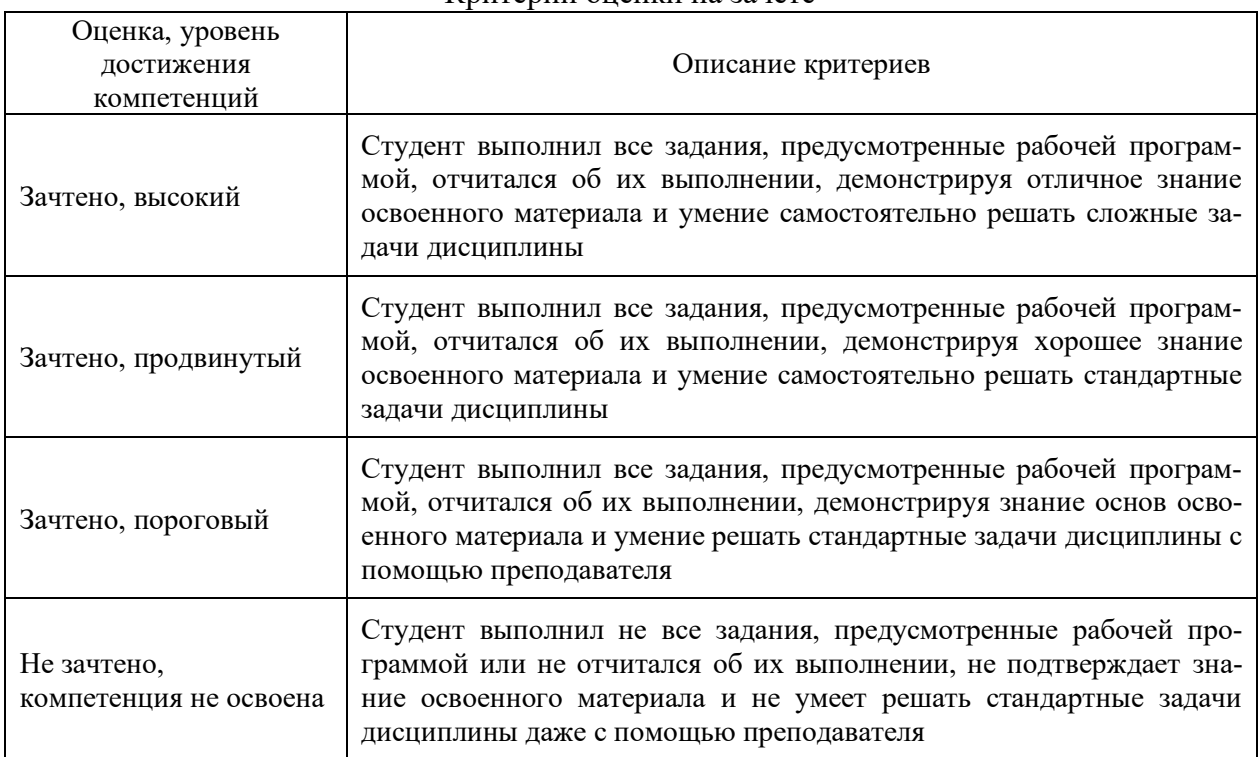

#### Критерии оценки на зачете

#### Критерии оценки тестов

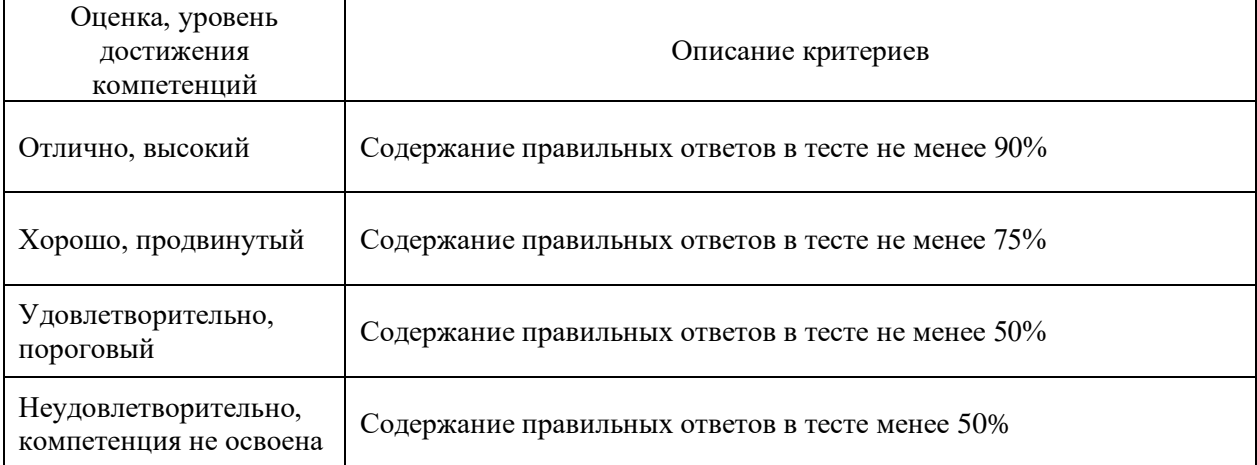

#### Критерии оценки устного опроса

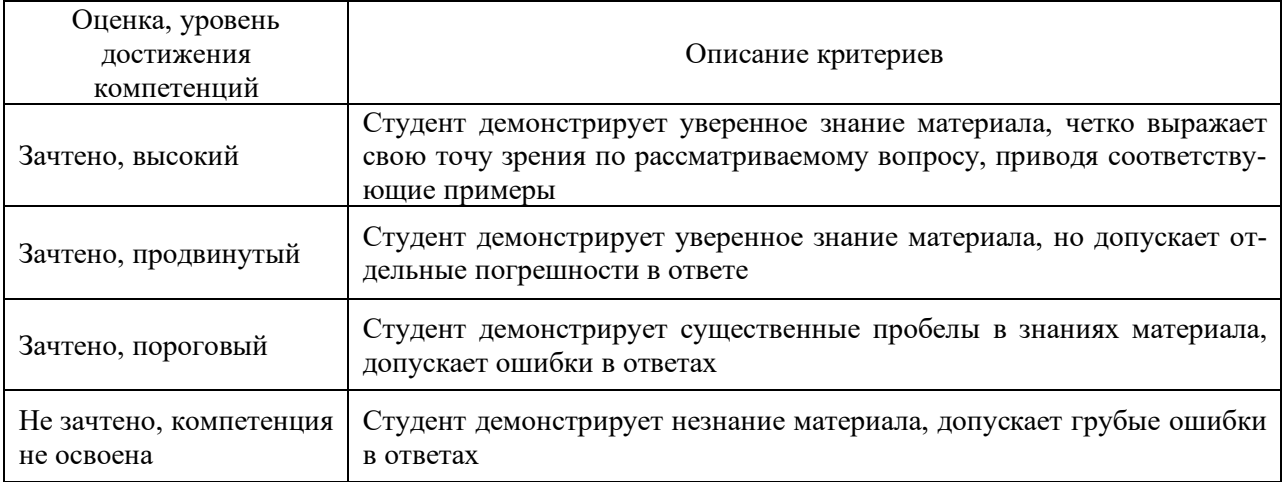

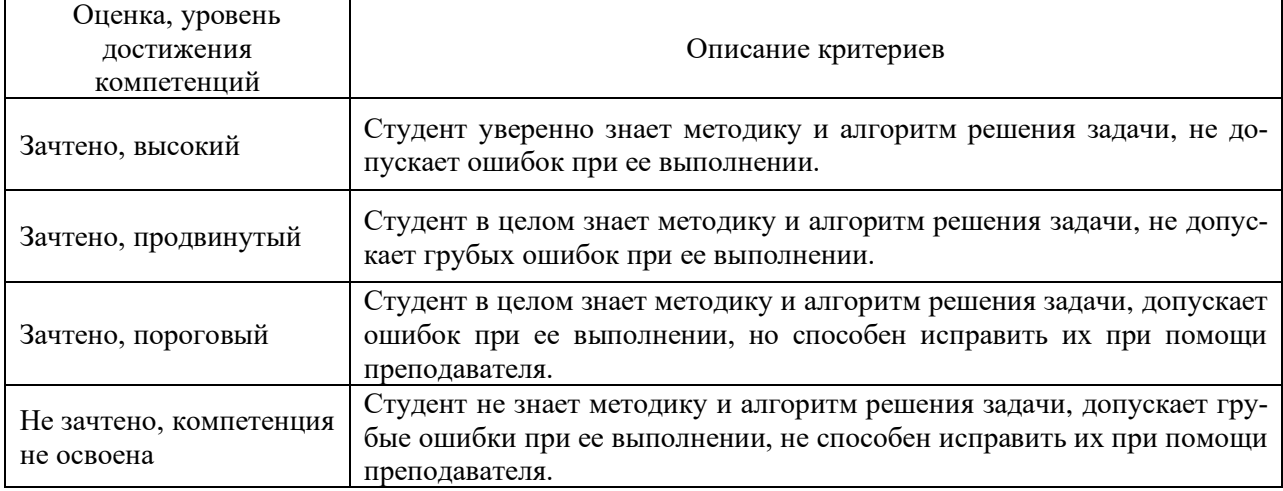

#### Критерии оценки решения задач

## **5.3. Материалы для оценки достижения компетенций**

#### **5.3.1. Оценочные материалы промежуточной аттестации**

#### **5.3.1.1. Вопросы к экзамену**

«Не предусмотрен»

## **5.3.1.2. Задачи к экзамену**

«Не предусмотрен»

#### **5.3.1.3. Вопросы к зачету с оценкой**

«Не предусмотрен».

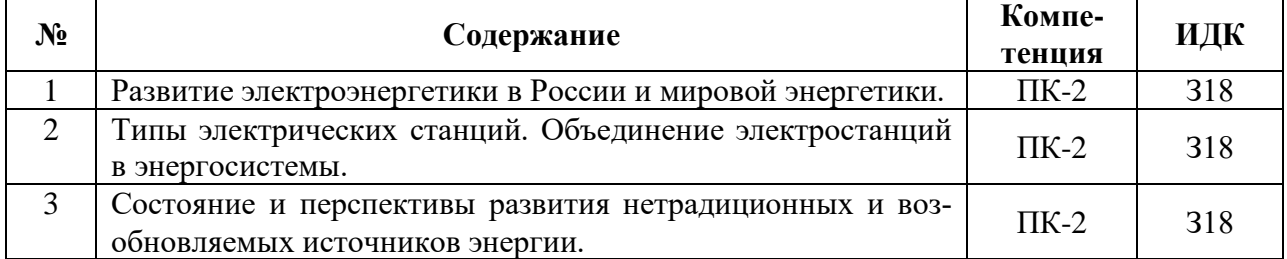

#### **5.3.1.4. Вопросы к зачету**

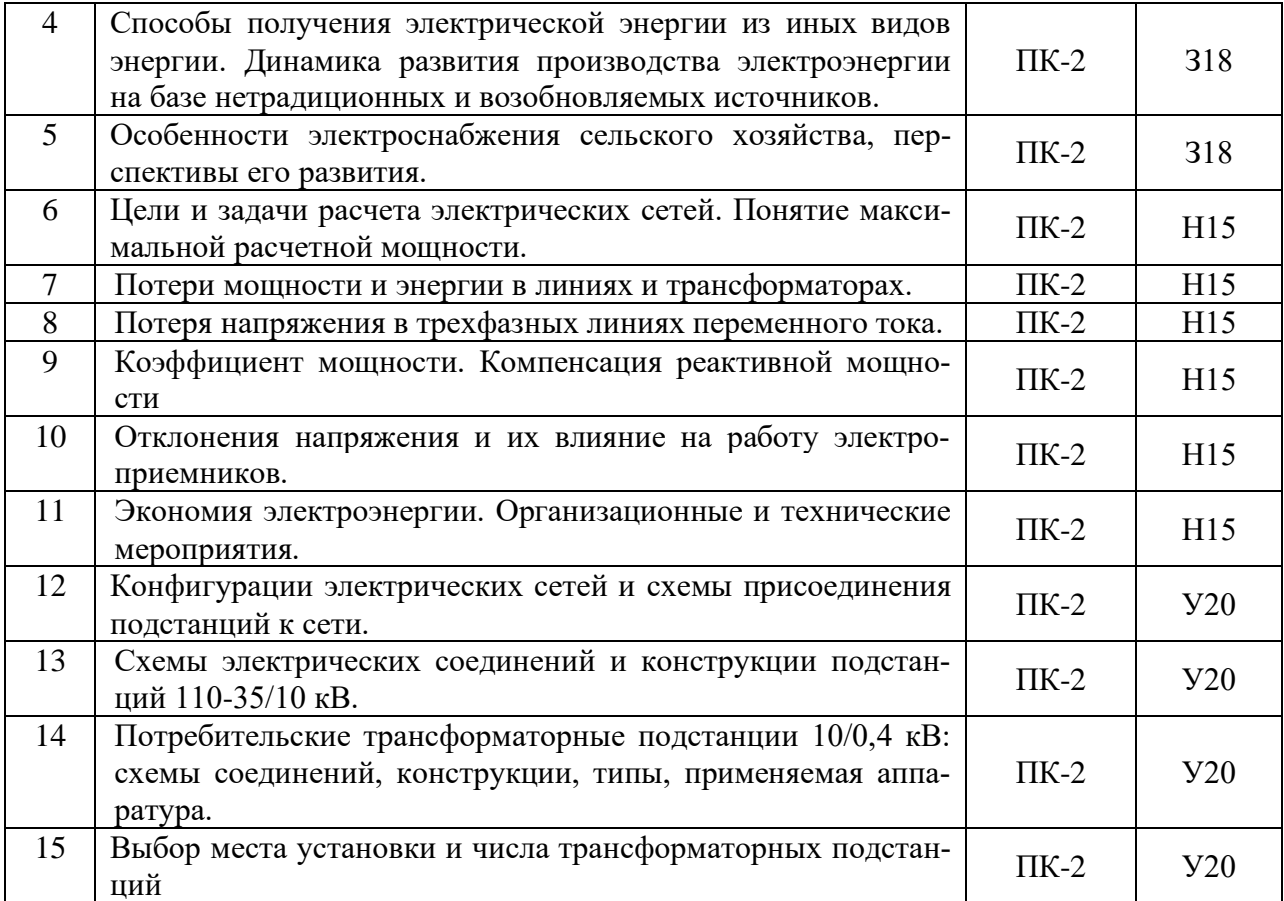

## **5.3.1.5. Перечень тем курсовых проектов (работ)**

«Не предусмотрено»

## **5.3.1.6. Вопросы к защите курсового проекта (работы)**

«Не предусмотрено»

## **5.3.2. Оценочные материалы текущего контроля**

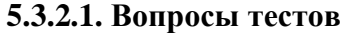

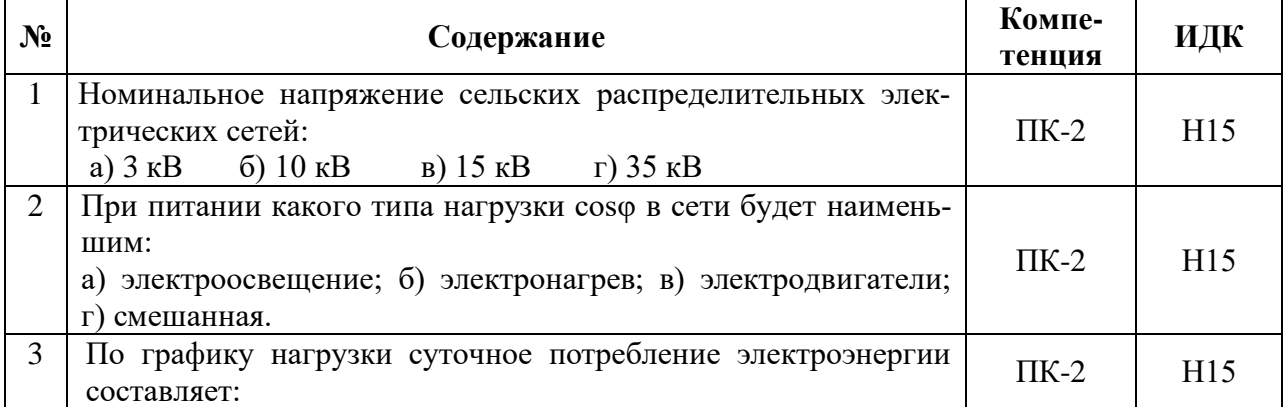

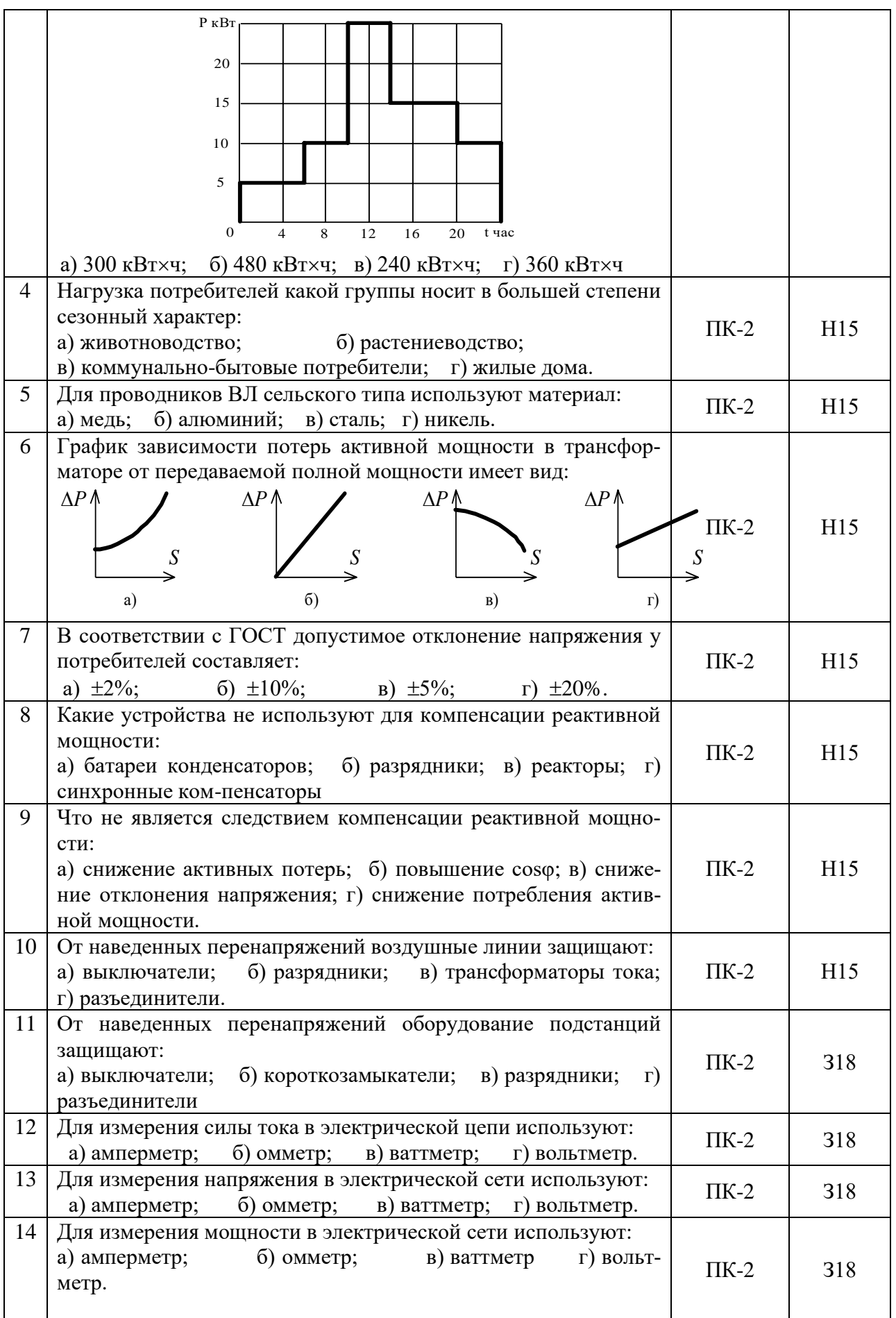

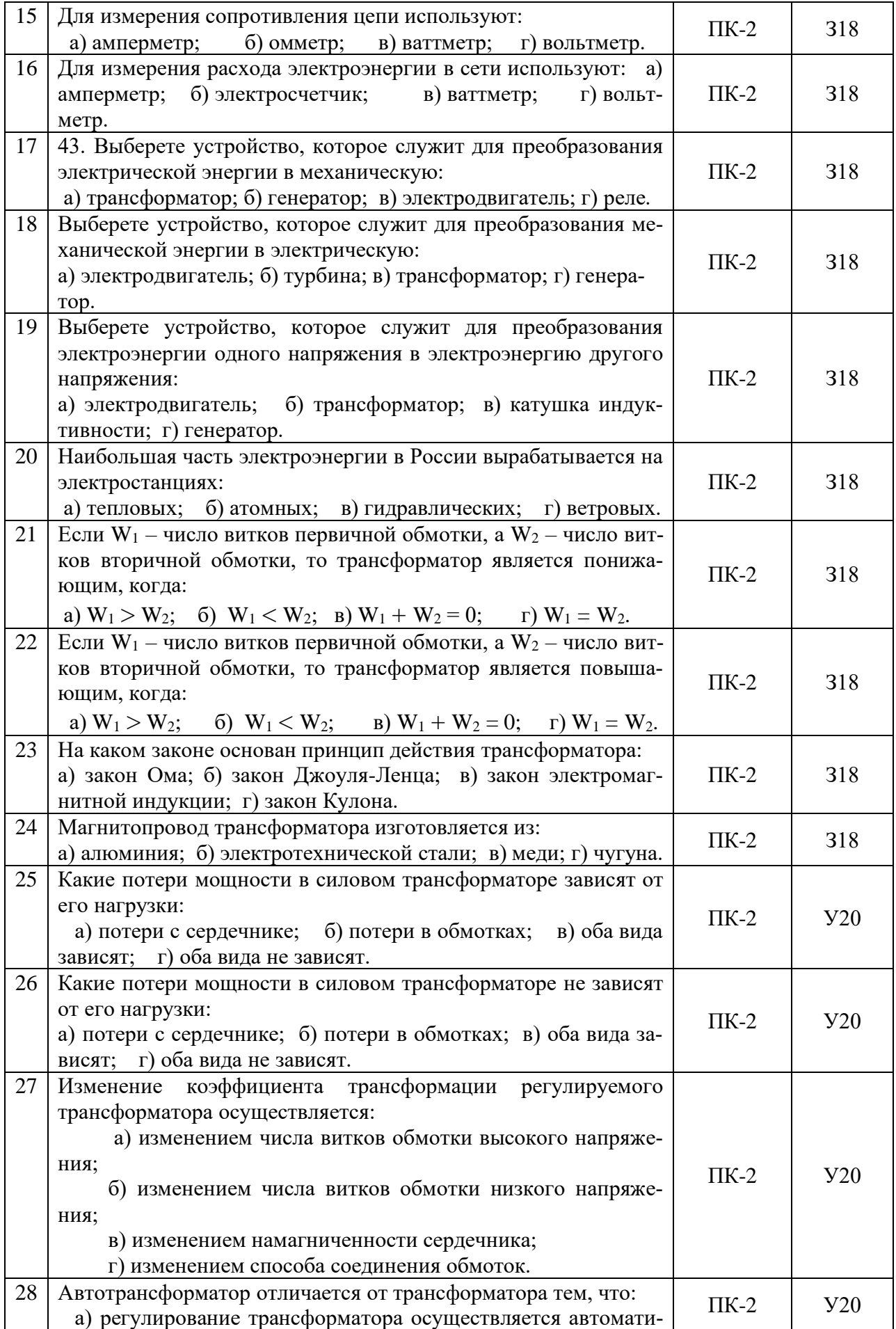

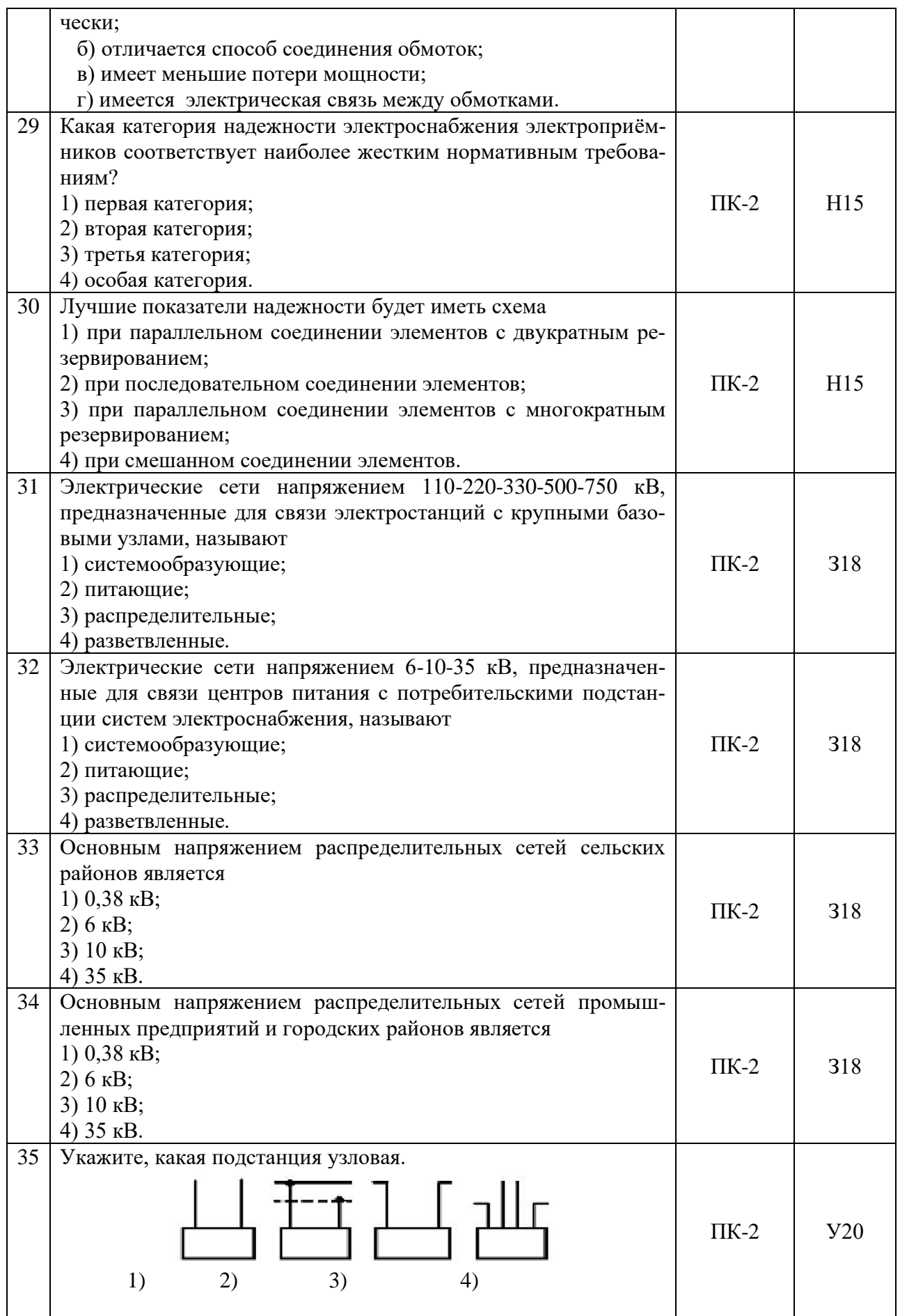

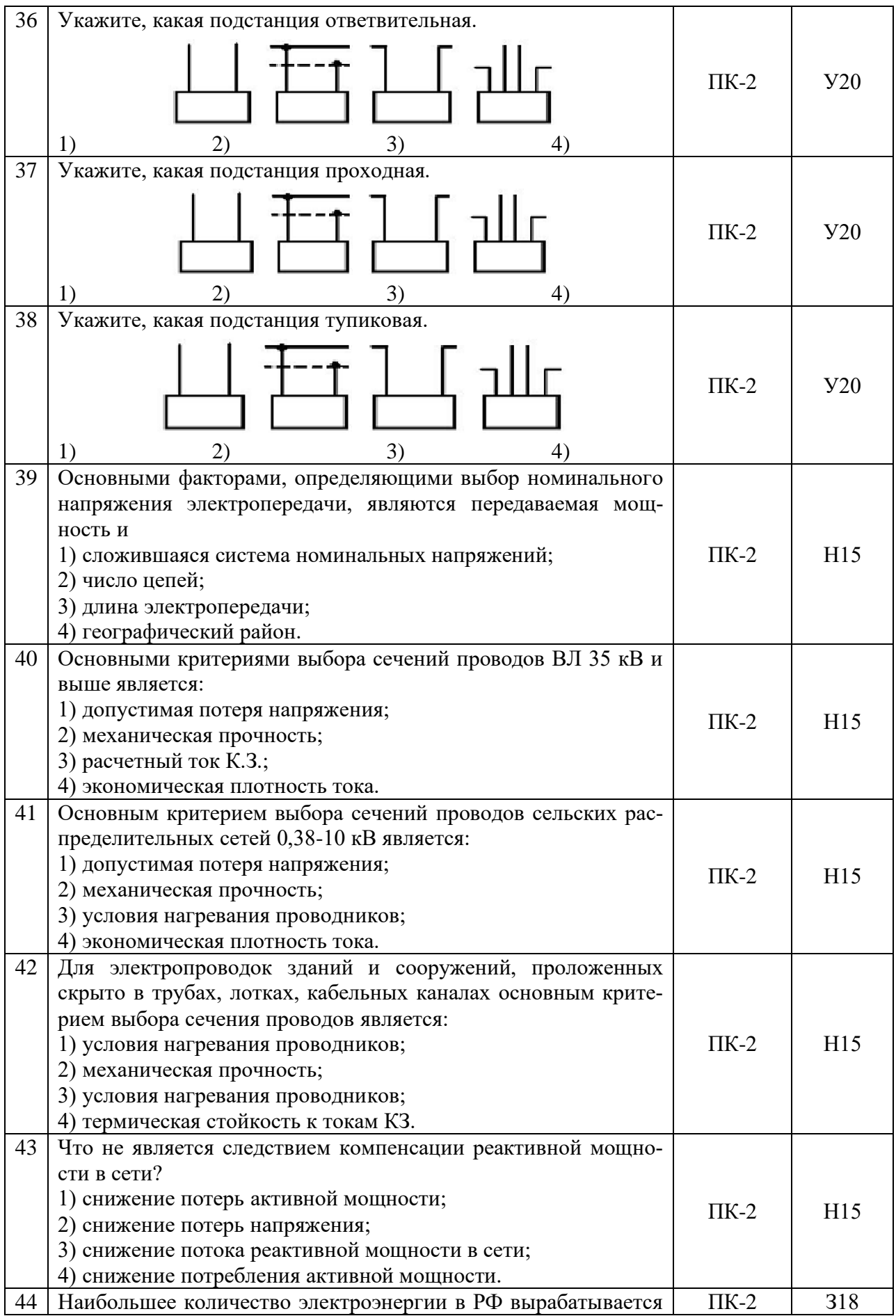

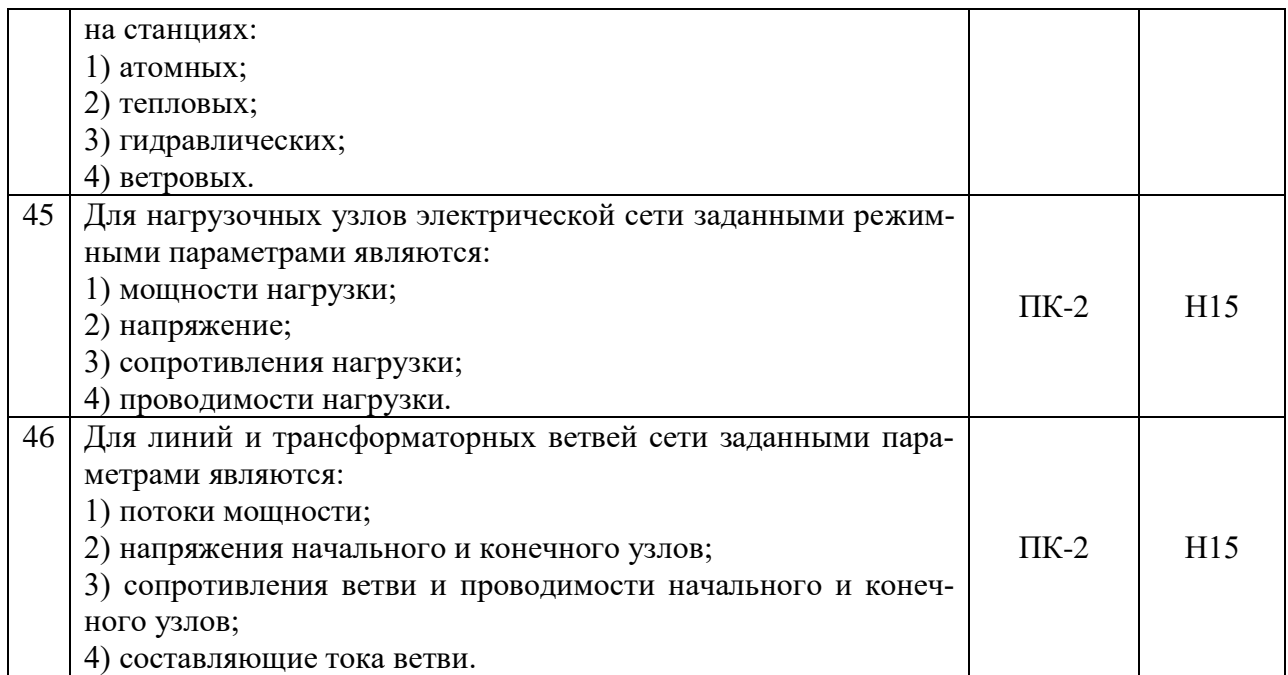

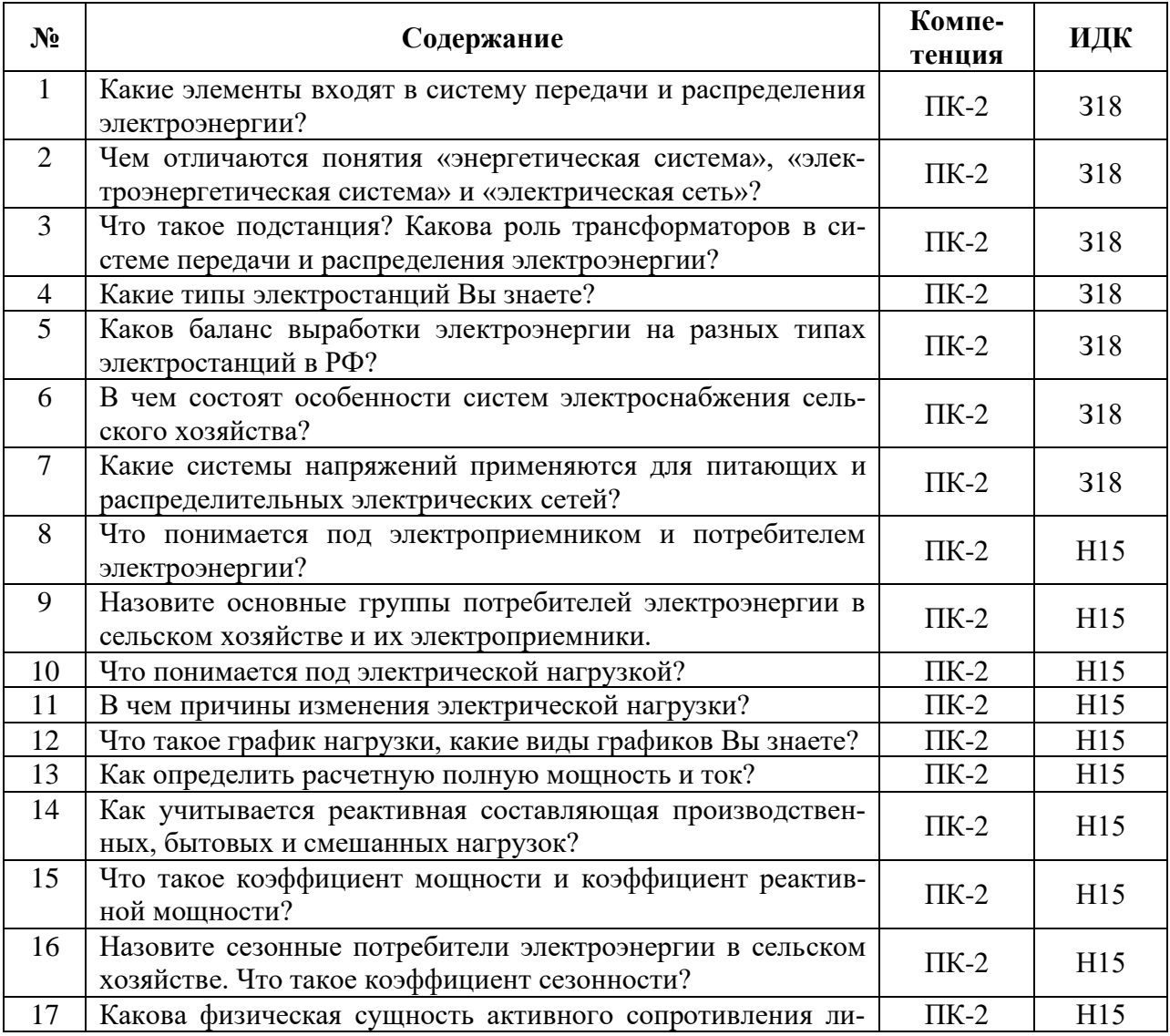

## **5.3.2.2. Вопросы для устного опроса**

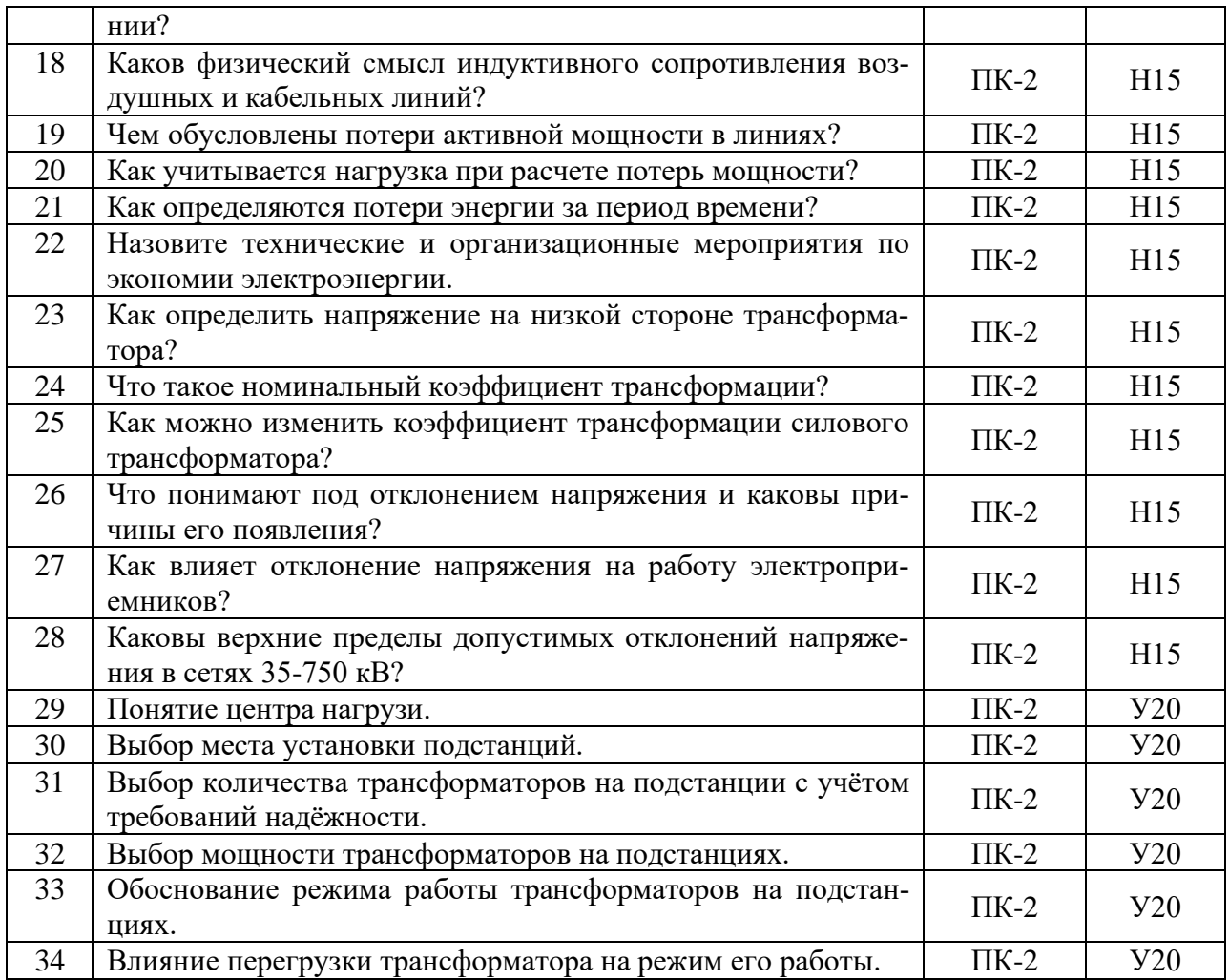

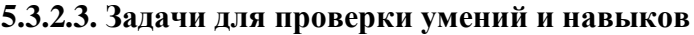

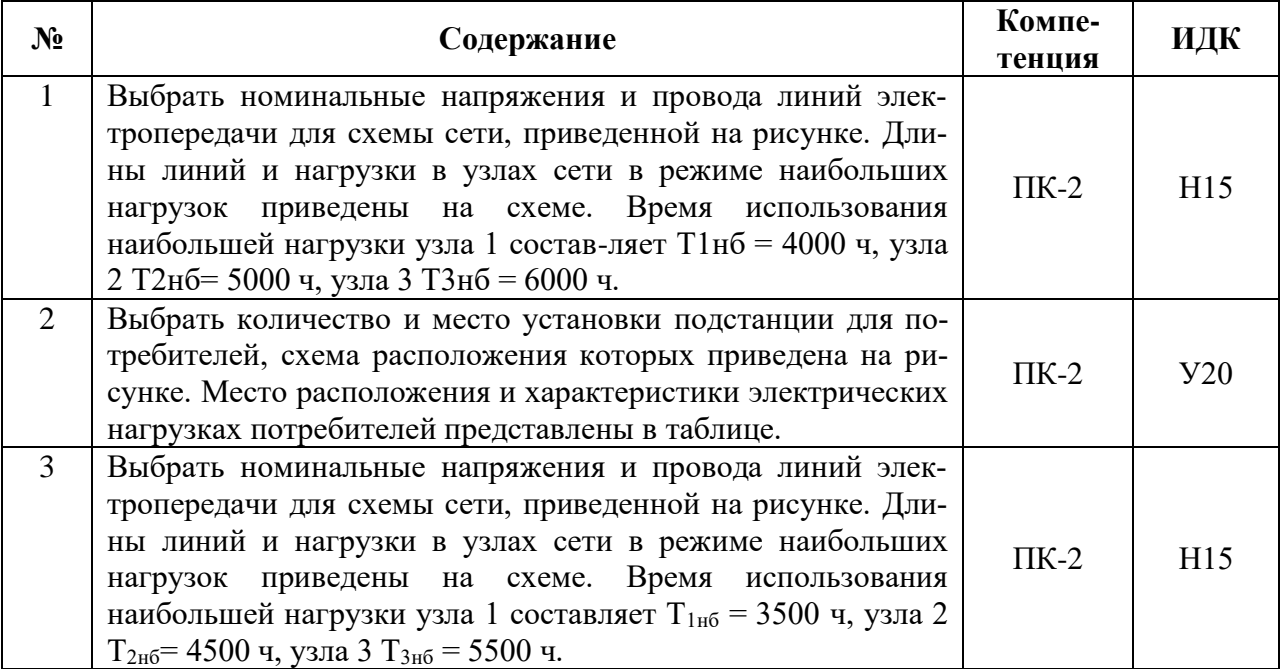

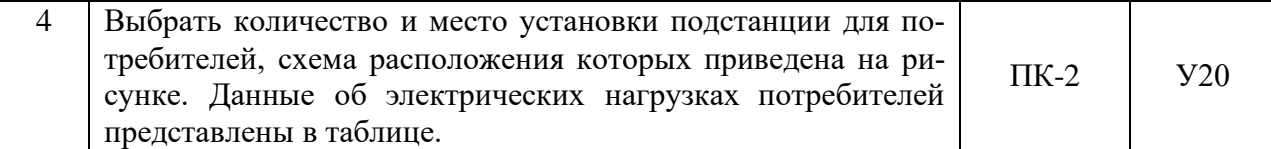

**5.3.2.4. Перечень тем рефератов, контрольных, расчетно-графических работ** «Не предусмотрена».

## **5.3.2.5. Вопросы для контрольной (расчетно-графической) работы** «Не предусмотрена».

## **5.4. Система оценивания достижения компетенций 5.4.1. Оценка достижения компетенций в ходе промежуточной аттестации**

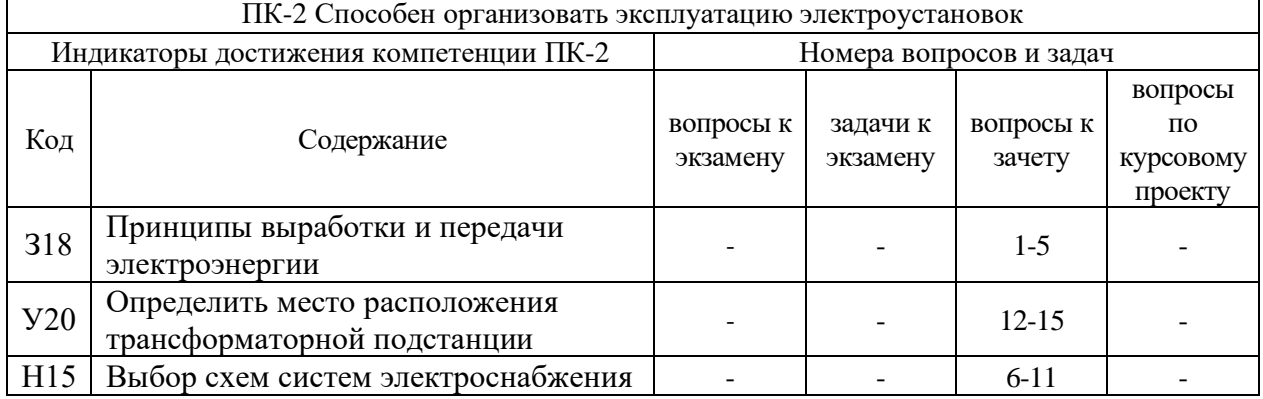

#### **5.4.2. Оценка достижения компетенций в ходе текущего контроля**

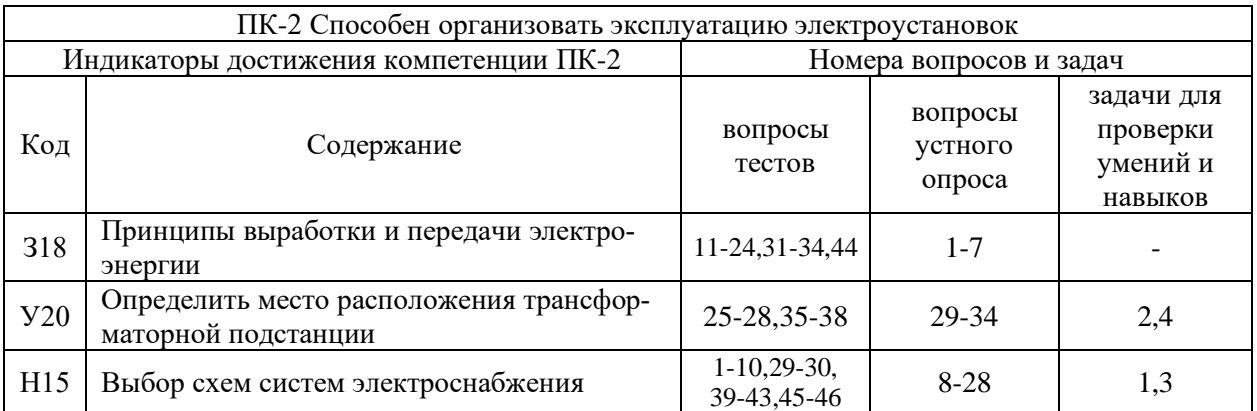

# **6. Учебно-методическое и информационное обеспечение дисциплины**

#### **6.1. Рекомендуемая литература**

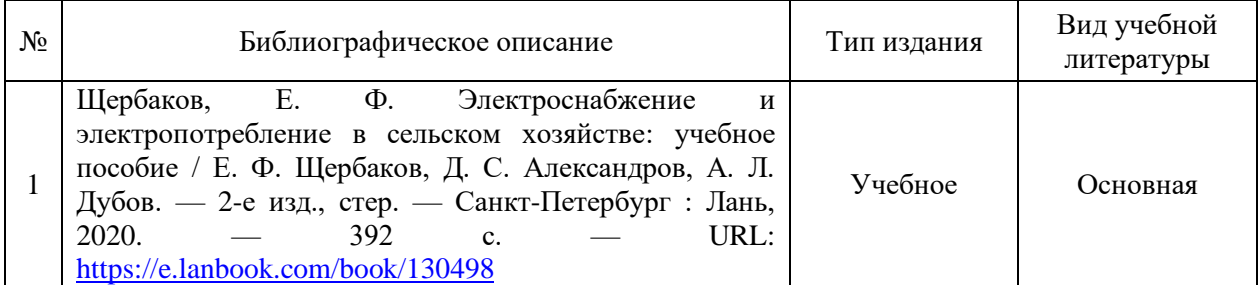

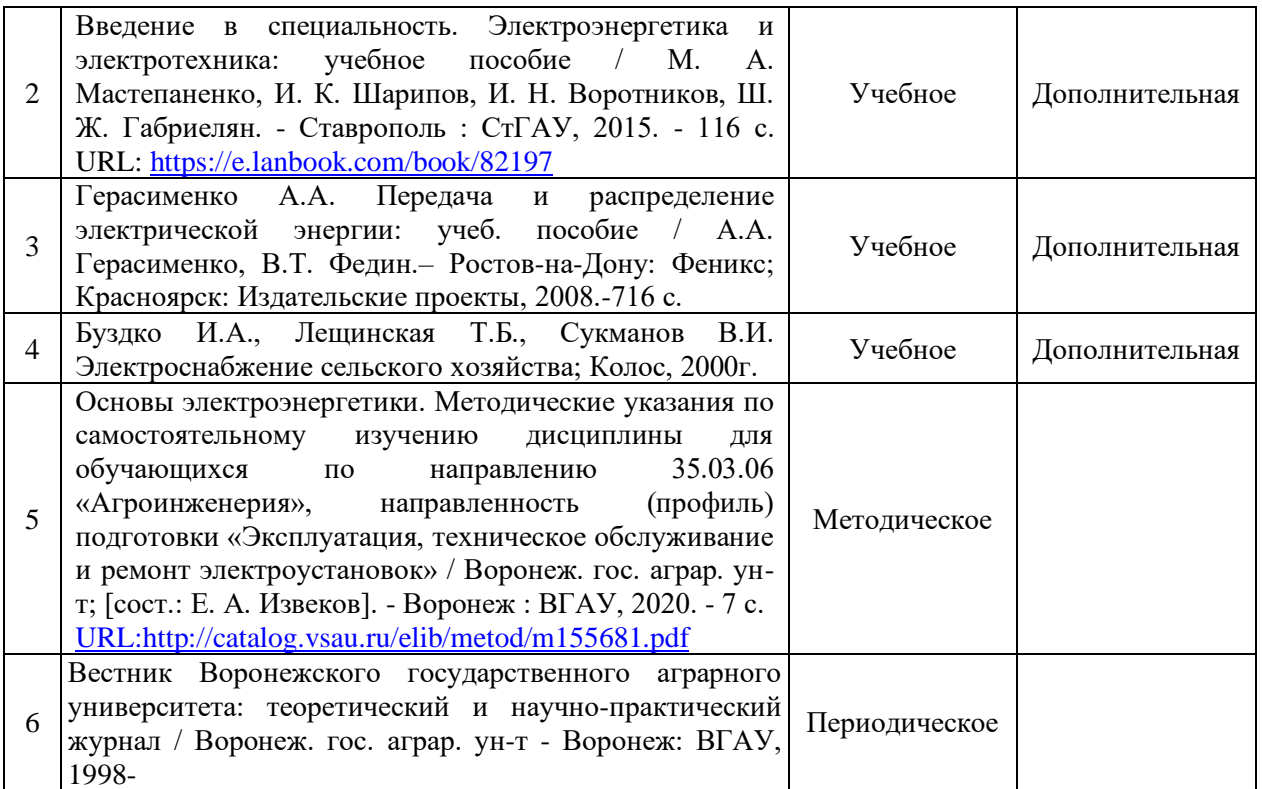

# **6.2. Ресурсы сети Интернет**

## **6.2.1. Электронные библиотечные системы**

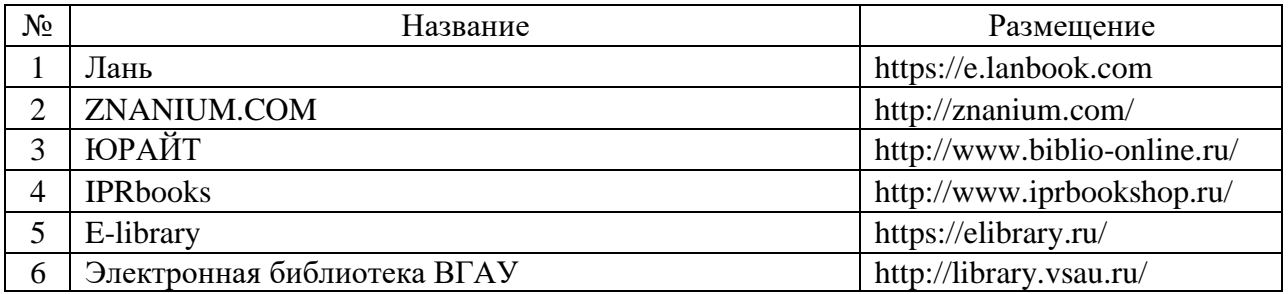

# **6.2.2. Профессиональные базы данных и информационные системы**

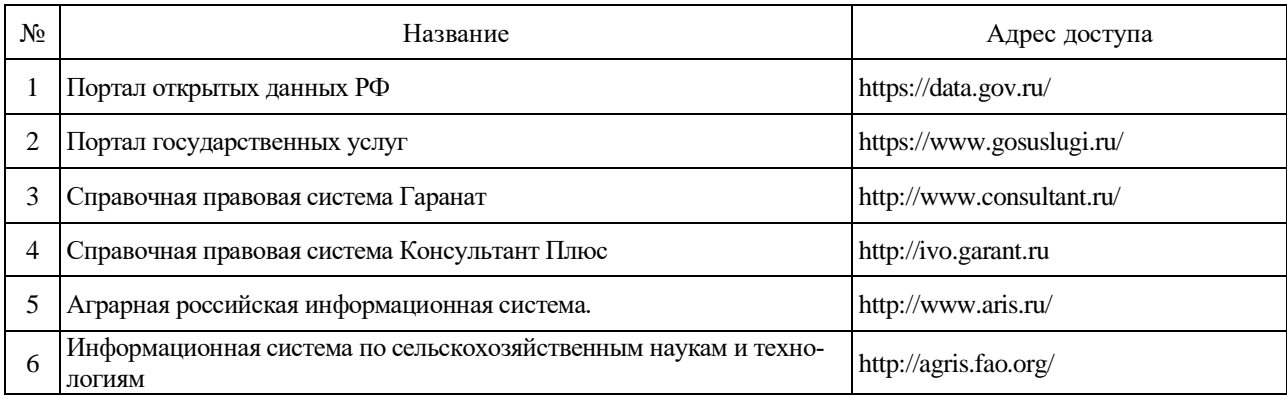

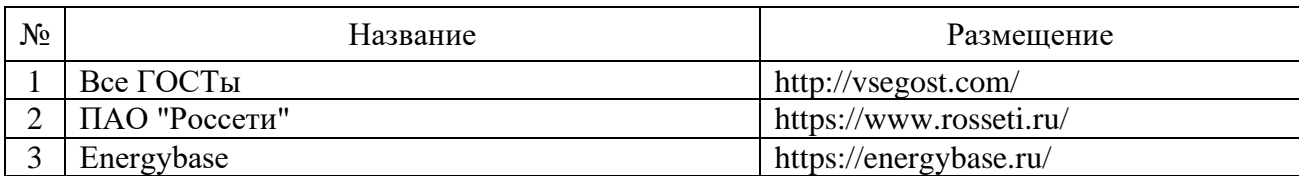

## **6.2.3. Сайты и информационные порталы**

## **7. Материально-техническое и программное обеспечение дисциплины**

#### **7.1. Помещения для ведения образовательного процесса и оборудование**

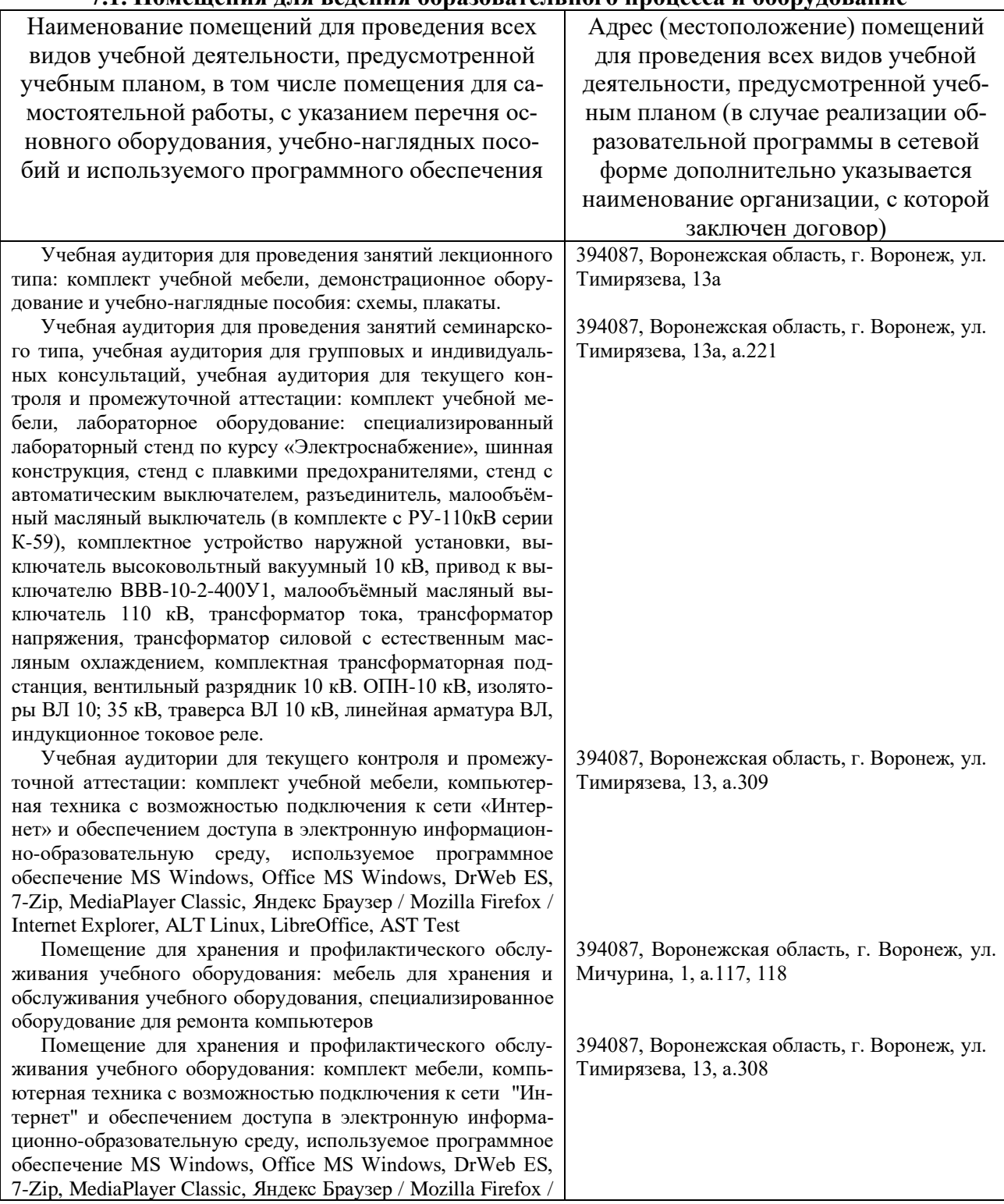

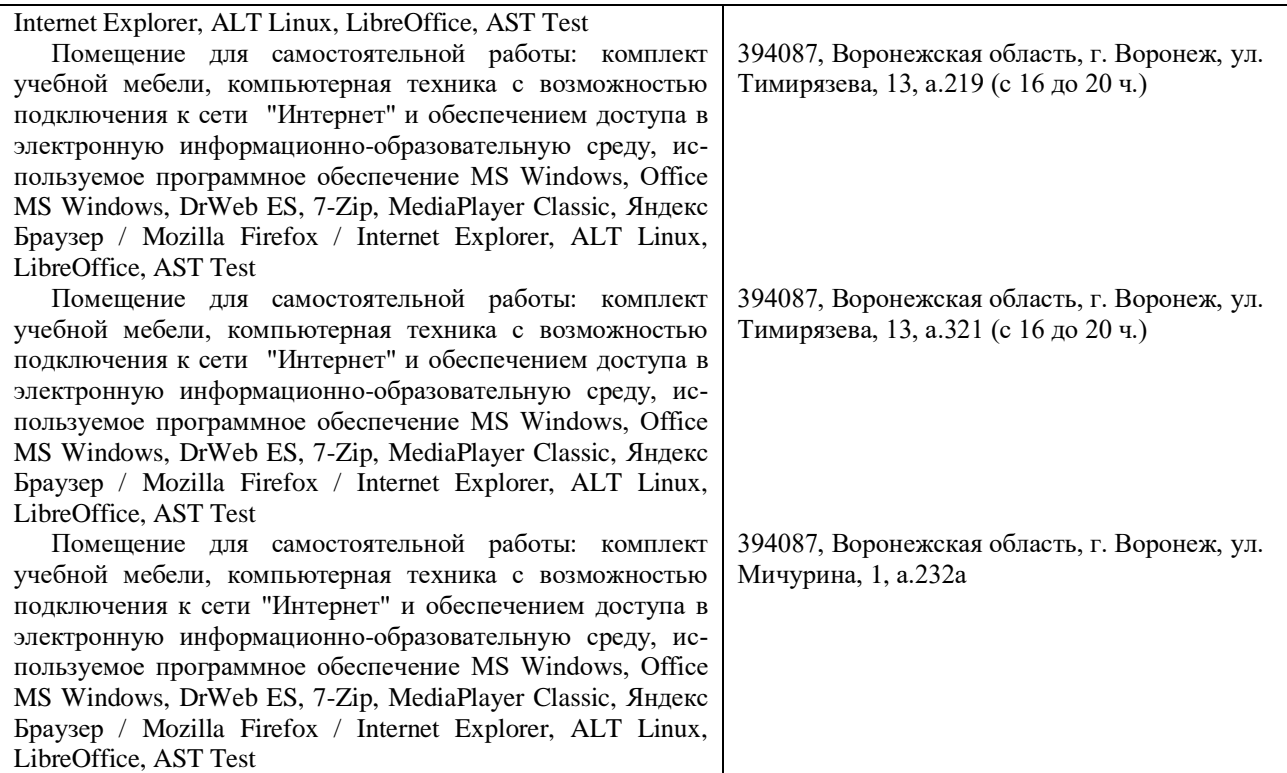

# **7.2. Программное обеспечение**

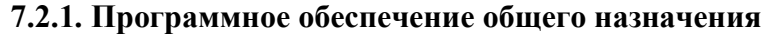

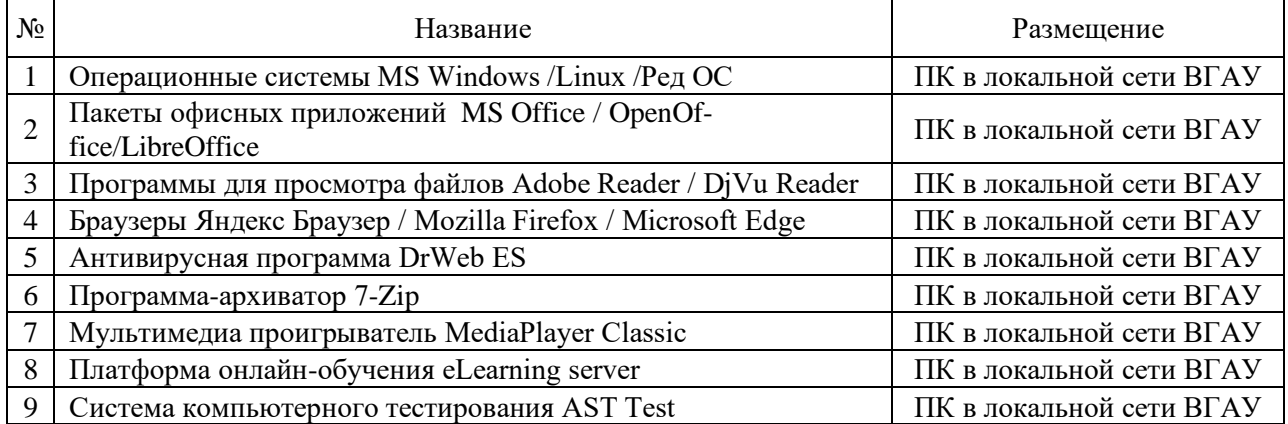

# **7.2.2. Специализированное программное обеспечение**

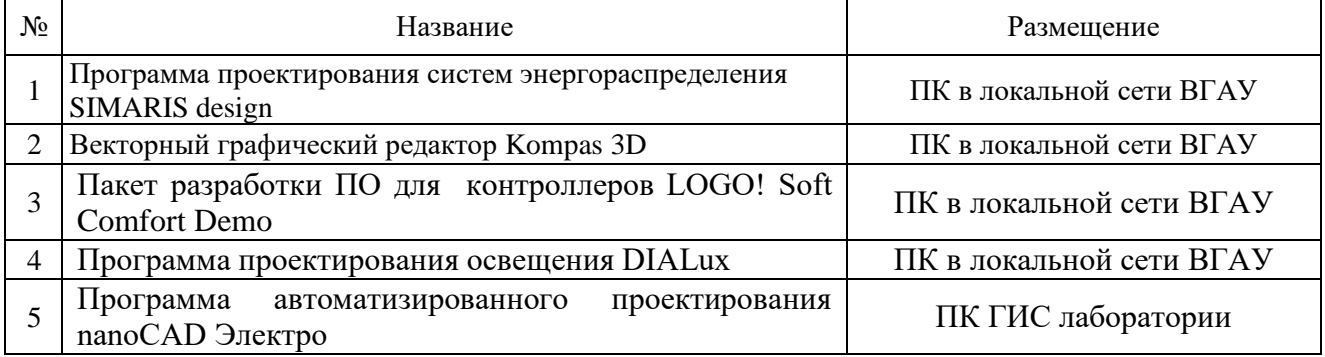

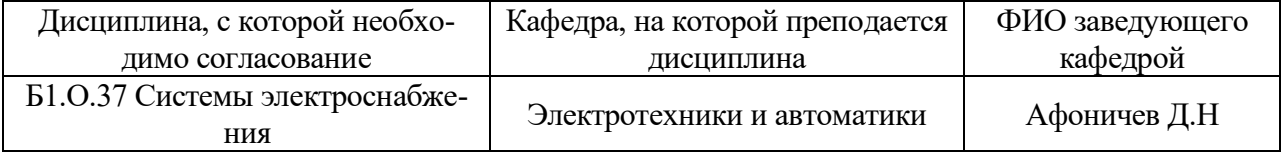

# **8. Междисциплинарные связи**

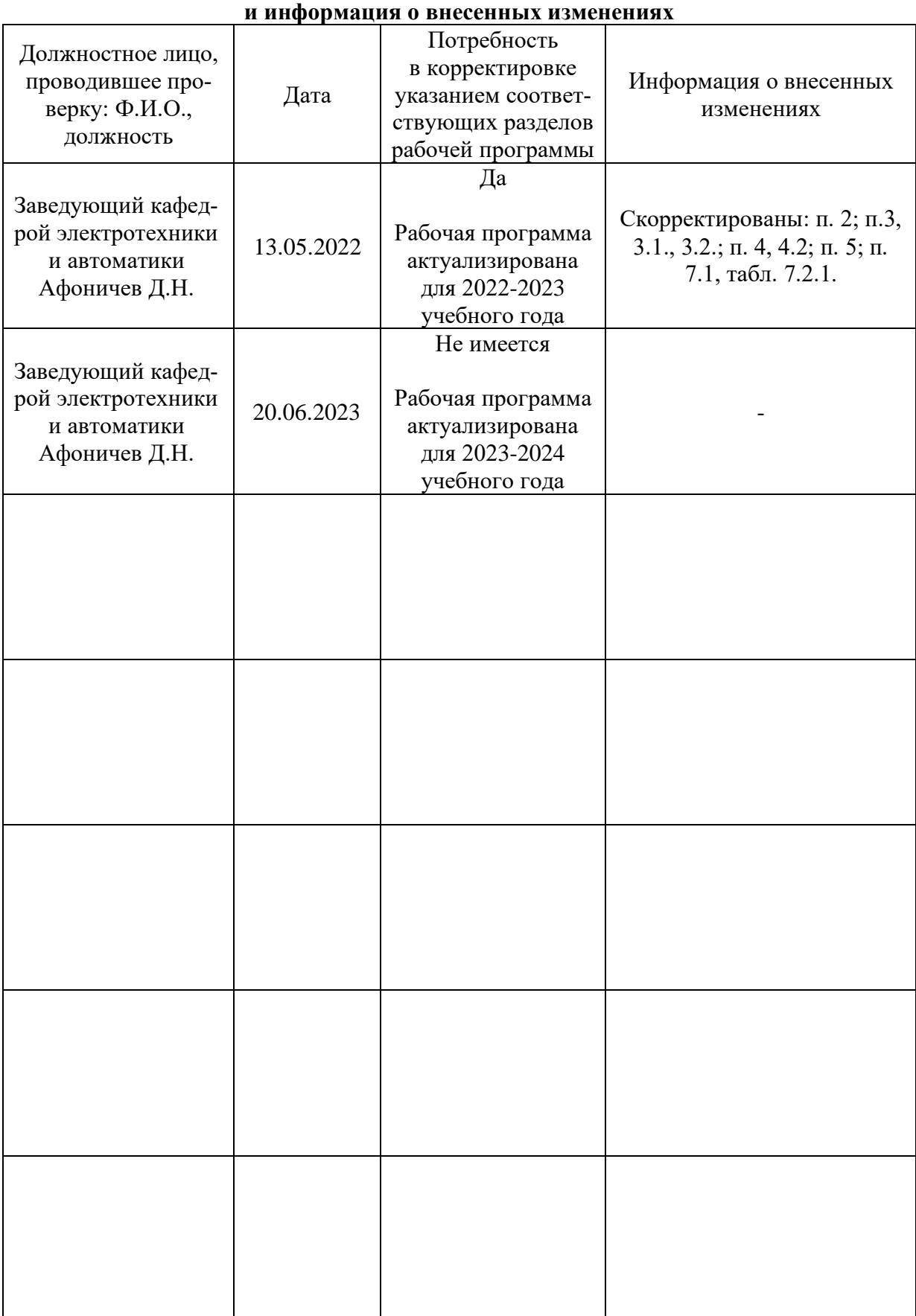

# **Приложение 1 Лист периодических проверок рабочей программы**